Photoshop 7.0.1 Full Version APK Full Cracked

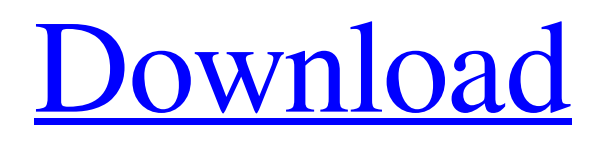

## **Photoshop 7.0 Adobe Photoshop Download Crack + [Mac/Win] [Latest]**

Photoshop: The Big Picture In the previous chapter, you learned how to use Photoshop to manipulate raster images, or digital images, and created several raster graphics. We've all done this before — we all know how to make a raster graphic. If you are a professional, it's probably best that you become quite familiar with Photoshop for the reasons that follow. If you don't understand the advantages of doing work in the following ways, it may be a good idea to go back and work through the beginner tutorials until you understand what these features do and how to use them.

### **Photoshop 7.0 Adobe Photoshop Download**

If you are like most people, you probably use Photoshop for editing images, creating new images, and for other purposes. With Photoshop Elements, you can edit images, make new images, save them, and get creative. You can manipulate and convert any image or graphic file into JPEG, GIF, TIFF, PNG, PPM or BMP format or into a PDF file with one easy-to-use tool. You can also use the built-in tools for 2D vector graphics to modify and resize shapes, logos, and other items, and to make object fill, stroke, arrow, and various other design elements. You can also convert images into color facsimile. Photoshop Elements is the right choice for creating high-quality images because it offers greater flexibility. You can create and edit graphics in a variety of ways. You can remove red eye, split images and retouch images, add text, and create digital images or effects. The built-in tools also enable you to produce high-resolution graphics and typeset fonts. You can create, edit, create swatches, search for a color, and automatically correct a color in Photoshop Elements. You can also edit photographs. Using the tools for this purpose, such as the rotating tools and the crop tool, you can easily remove unwanted parts from a photo. You can easily resize a photo and fix the exposure, the color, and other factors. These tools allow you to move, resize, remove, and crop an image to eliminate unwanted parts. Photoshop Elements is designed for novice users and the hobbyist. The software is easier to use than Photoshop. To avoid learning curves, the software's user interface is simplified. You can adjust the look of the software's interface by choosing from 16 available themes. You can customize everything about the interface. Photoshop Elements comes with a built-in tutorial to help you learn how to use the software. The software comes with many tutorials, and you can watch them at any time. Moreover, Photoshop Elements has many tools that help you edit images. The tools include the lasso tool, magic wand, eyedropper tool, brush tool, blur tool, adjustment layers, filters, menus, layers, layers mask, canvas tools, shapes, gradients, the toaster tool, and more. You can also use the eraser, gradient tool, and various other tools to delete unwanted 05a79cecff

### **Photoshop 7.0 Adobe Photoshop Download Serial Key Download**

Q: jquery div click only all? I'm trying to get the div tag clicked from one function to run only once. I'm using ID's with all the different div tags, is there a way to make it so I don't have to add ID's to all my different div tags? \$('div#content1').on('click',function(event) { // Do something on click }); \$('div#content2').on('click',function(event) { // Do something on click }); \$('div#content3').on('click',function(event) { // Do something on click }); \$('div#content4').on('click',function(event) { // Do something on click }); A: If you use CSS with a class instead of an ID, you can simply use:  $\mathcal{S}('class').on('click', function () { } )$ ; In this case, the code will use any element with that class when clicked. Q: How can I fix the array indices in this outer loop? I'm working on a list of two outermost loops and I'm trying to create an array of x and y values for the inner array. my list is of the form: my\_list =  $[10.0, 10]$ 2.0], [1.0, 2.0], [1.0, 3.0], [1.0, 2.0]] I want to create a 3x3 array whose size is equal to the number of times each value appears in the list above, i.e.  $[[0.0, 2.0, 1.0], [1.0, 2.0, 1.0], [1.0, 3.0, 1.0]]$  My code so far is: my\_list =  $[[0.0, 1.0], [0.0, 1.0], [0.0, 1.0]]$ 2.0],  $[1.0, 2.0]$ ,  $[1.0, 3.0]$ ,  $[1.0, 2.0]$ ] my\_array = np.array(my\_list) row = len(my\_list[0]) col = len(my\_list[1]) print my\_array

#### **What's New in the?**

Learning to regulate with the intention of controlling an efferent signal: can this be accomplished? Aerobic training has become a crucial component in the rehabilitation of many disease states. Exercise can be used to provide a preand post-exercise substrate for modulating resting as well as post-exercise brain, muscle, and metabolic responses to steady-state and dynamic exercise. Whether such changes observed in response to a single bout of exercise are adaptive or maladaptive in their outcomes has been a matter of debate. Thus, the purpose of the present review is to examine past studies that focused on exercise-induced brain plasticity and its implications in human motor learning and regulation. Data from animal and human models suggest that motor learning is regulated by the brain to control the efferent signal of the trained limb. Thus, regulation may be achieved by controlling the signal, or by controlling the regulation of the efferent signal. The study of regulation, however, is complicated by the multitude of factors associated with training, including the amount of exercise-induced activity, the amount of time spent with exercise, the intensity of the exercise, as well as the time and effort required to regulate the efferent signal. Future studies must determine if the regulation of exercise-induced changes is important for training adaptations.Book Review: How to Win Friends and Influence People (Sixth Edition) by Dale Carnegie This past week I was finishing a book for my English Literature course, Dale Carnegie's Self-Help. I'm halfway through writing my book review and wanted to share it with you. I will be posting the entire review on Monday. In the book, Carnegie argues that everyone is by nature a friendly person and that we possess a natural tendency to be good-natured and helpful. An effective way to take advantage of these natural tendencies is to train people to become experts on the art of giving and receiving warm regard. And in turn, this whole-hearted feeling will rub off on others. So, How to Win Friends and Influence People says the way to approach people is to treat them with honesty and sincerity. You should look them in the eye and listen carefully to their side of the story. Carnegie also emphasized the importance of selfcontrol and of doing something you really enjoy doing. By concentrating on finding activities that bring you pleasure, people will tend to become more easily engaged. There's an interesting side-note in the book that goes along with this. Carnegie said,

# **System Requirements For Photoshop 7.0 Adobe Photoshop Download:**

Before you begin please make sure you have a copy of the game installed and that you have created an account on Steam. XIV Medic A graphical overhaul with an upgraded UI. A new medical system that's easier to use and more intuitive to get into. A new motion based aiming system for your crossbow. Four new classes: the Knight, the Soldier, the Archer and the Mystic. Four new items: the Light Bow, the Bearpaw Armor, the Cloud Armor and the Cloud Bow.

Related links:

[https://budgetparticipatifnivernais.fr/wp-content/uploads/2022/07/adobe\\_reader\\_photoshop\\_download\\_free.pdf](https://budgetparticipatifnivernais.fr/wp-content/uploads/2022/07/adobe_reader_photoshop_download_free.pdf) [https://www.kekogram.com/upload/files/2022/07/HCoJmjUngOc7k1ytvmnx\\_01\\_3c381aaaa2ed34c961b16be9add4](https://www.kekogram.com/upload/files/2022/07/HCoJmjUngOc7k1ytvmnx_01_3c381aaaa2ed34c961b16be9add4d10c_file.pdf) [d10c\\_file.pdf](https://www.kekogram.com/upload/files/2022/07/HCoJmjUngOc7k1ytvmnx_01_3c381aaaa2ed34c961b16be9add4d10c_file.pdf) <https://www.arunachalreflector.com/2022/07/01/removing-the-light-effect-photoshop/> <https://www.careerfirst.lk/sites/default/files/webform/cv/how-to-photoshop-download-pc.pdf> <http://j-core.club/2022/07/01/adobe-photoshop-express-max-19-freeware-download/> <https://smartsrebate.com/wp-content/uploads/2022/07/claupanc.pdf> <https://praxis-heine.com/blog/download-adobe-photoshop-cs6-mp3/> [https://kraftur.org/wp-content/uploads/2022/07/Download\\_Adobe\\_Photoshop\\_CC\\_for\\_Windows.pdf](https://kraftur.org/wp-content/uploads/2022/07/Download_Adobe_Photoshop_CC_for_Windows.pdf) <http://djolof-assurance.com/?p=22908> [http://beliketheheadland.com/wp](http://beliketheheadland.com/wp-content/uploads/2022/06/Subscribe_to_HackDawg_on_YouTube__Free_Resources_to_Reap.pdf)[content/uploads/2022/06/Subscribe\\_to\\_HackDawg\\_on\\_YouTube\\_\\_Free\\_Resources\\_to\\_Reap.pdf](http://beliketheheadland.com/wp-content/uploads/2022/06/Subscribe_to_HackDawg_on_YouTube__Free_Resources_to_Reap.pdf) [https://nesiastore.com/wp](https://nesiastore.com/wp-content/uploads/2022/07/photoshop_software_free_download_full_version_for_windows_7_.pdf)[content/uploads/2022/07/photoshop\\_software\\_free\\_download\\_full\\_version\\_for\\_windows\\_7\\_.pdf](https://nesiastore.com/wp-content/uploads/2022/07/photoshop_software_free_download_full_version_for_windows_7_.pdf) <http://www.oscarspub.ca/print-keyboard-graphics/> <https://dccjobbureau.org/?p=11999> <https://contcomhoperbyfe.wixsite.com/nalchandcaptoo/post/photoshop-7-0> <https://mezcalear.com/wp-content/uploads/2022/07/haukderr.pdf> <http://seoburgos.com/?p=25948> <https://firmy.radom.pl/advert/photoshop-cc-adob-cs4-downloads-full-free-latest-version/> <https://malekrealty.org/why-photoshop-2015/> <https://ferramentariasc.com/2022/07/01/free-shapes-download-for-adobe-photoshop/>

[http://www.milanomia2.com/wp-content/uploads/2022/07/Photoshop\\_catch\\_pro\\_22\\_fast\\_download.pdf](http://www.milanomia2.com/wp-content/uploads/2022/07/Photoshop_catch_pro_22_fast_download.pdf)